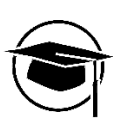

# **Online-Appendix zu**

# "Acceptance conditions of algorithmic decision support in management"

Kiram Iqbal Ruhr-Universität Bochum

Junior Management Science 8(4) (2023) 887-925

# **Age distribution among survey participants**

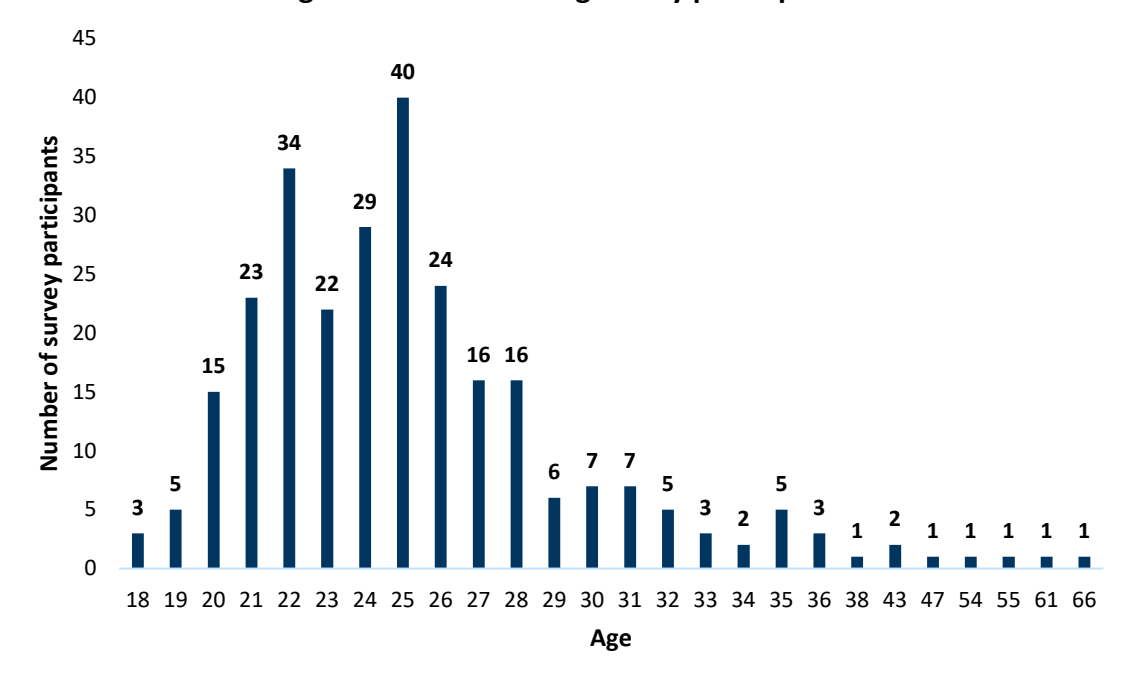

*Appendix 1: Descriptives: age distribution among survey participants*

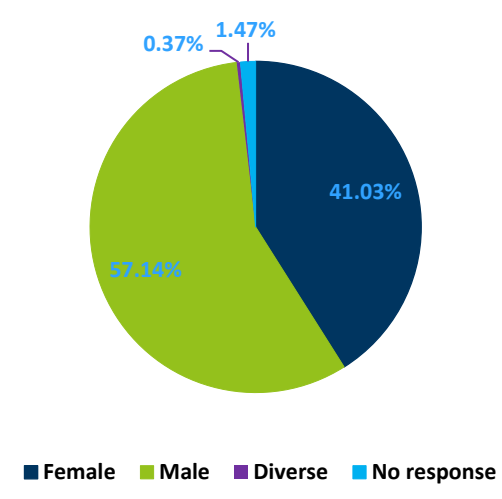

# **Gender of survey participants**

*Appendix 2: Descriptives: gender of survey participants*

# **Ability to use Office-Software**

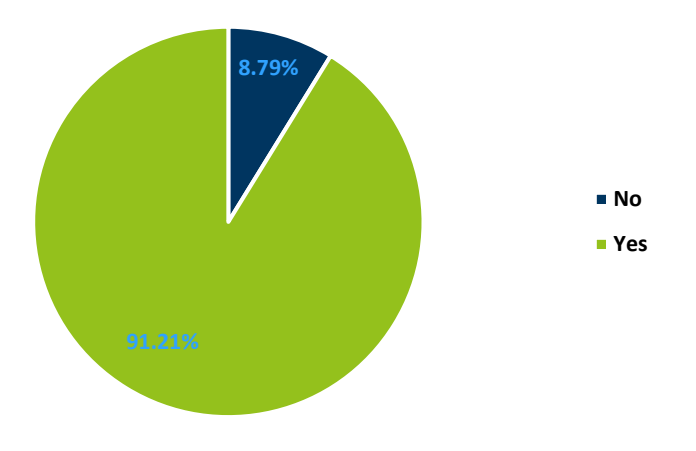

*Appendix 3: Descriptives: capabilites for handling Office-software*

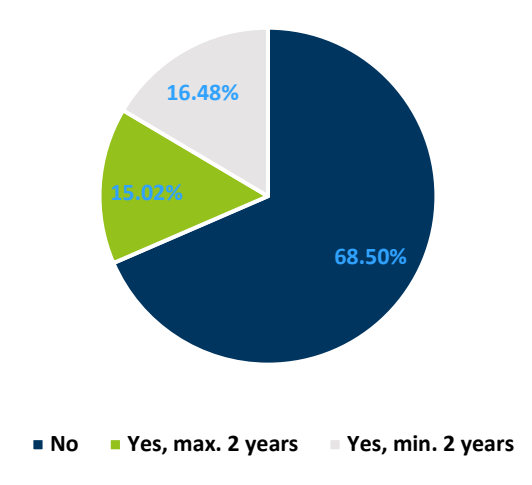

# **Experience in programming**

*Appendix 4: Descriptives: years of experience with programming*

# **Gaming experience**

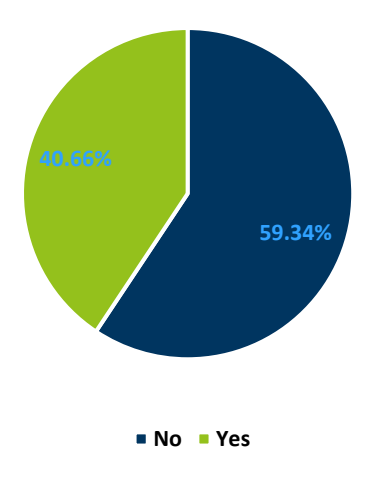

*Appendix 5: Descriptives: like to spent their free time gaming*

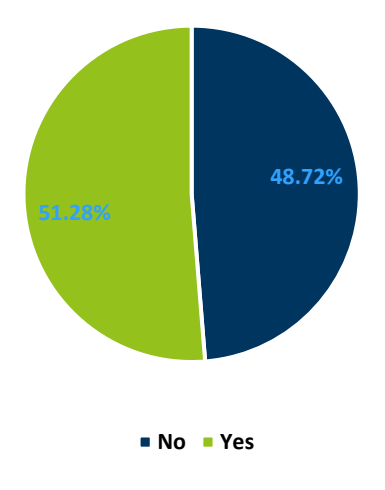

# **Experience with VR**

*Appendix 6: Descriptives: have used VR before*

# **3.20% 23.13% Management or leadership experience** ■ Not specificable **■ 0 or less than 1 year** ■ More than 2 years

*Appendix 7: Descriptives: management or leadership experience*

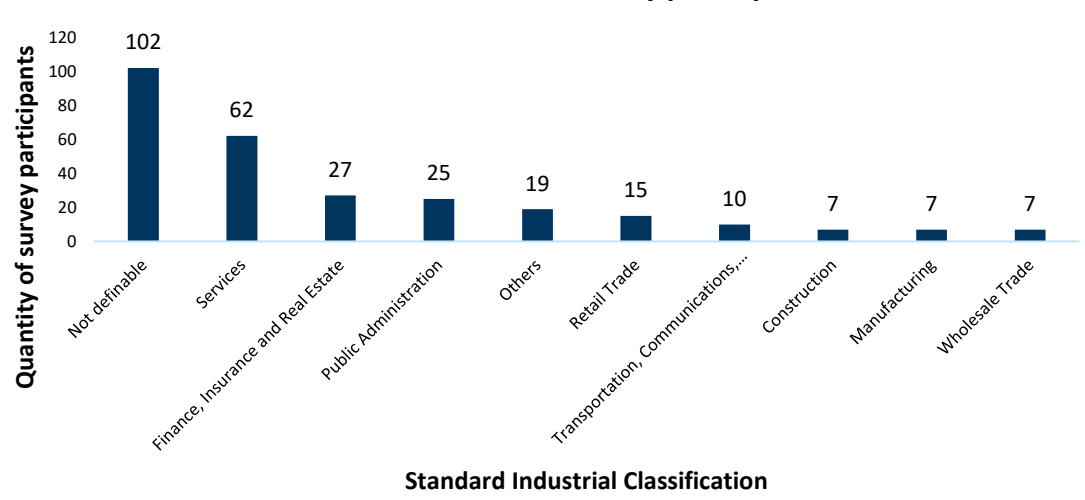

# **Branche classification of survey participation**

*Appendix 8: Descriptives: branche classification of survey participants*

|                   |                  |                  | плаание зашшат у |                  |                  |                  |                             |
|-------------------|------------------|------------------|------------------|------------------|------------------|------------------|-----------------------------|
|                   | <b>TEC</b>       |                  |                  |                  |                  |                  | PER TRAN INT CPOW TRU AIACC |
| $1$ per $1$       | $\boldsymbol{0}$ | 0.929            | $\boldsymbol{0}$ | $\boldsymbol{0}$ | $\overline{0}$   | $\boldsymbol{0}$ | $\boldsymbol{0}$            |
| $1$ per $2$       | $\boldsymbol{0}$ | 0.908            | $\overline{0}$   | $\boldsymbol{0}$ | $\overline{0}$   | $\overline{0}$   | $\overline{0}$              |
| $1$ per $3$       | $\boldsymbol{0}$ | 0.870            | $\overline{0}$   | $\boldsymbol{0}$ | $\boldsymbol{0}$ | $\boldsymbol{0}$ | $\boldsymbol{0}$            |
| $1$ int $1$       | $\boldsymbol{0}$ | $\overline{0}$   | $\overline{0}$   | 0.951            | $\overline{0}$   | $\boldsymbol{0}$ | $\boldsymbol{0}$            |
| $1$ int $2$       | $\boldsymbol{0}$ | $\boldsymbol{0}$ | $\boldsymbol{0}$ | 0.438            | $\boldsymbol{0}$ | $\overline{0}$   | $\boldsymbol{0}$            |
| $1$ int $3$       | $\overline{0}$   | $\boldsymbol{0}$ | $\overline{0}$   | 0.544            | $\overline{0}$   | $\overline{0}$   | $\boldsymbol{0}$            |
| 1 part 1          | $\boldsymbol{0}$ | $\boldsymbol{0}$ | $\boldsymbol{0}$ | $\overline{0}$   | 0.795            | $\overline{0}$   | $\boldsymbol{0}$            |
| 1_part_2          | $\boldsymbol{0}$ | $\boldsymbol{0}$ | $\overline{0}$   | $\boldsymbol{0}$ | 0.538            | $\overline{0}$   | $\overline{0}$              |
| $1$ part $3$      | $\boldsymbol{0}$ | $\boldsymbol{0}$ | $\overline{0}$   | $\boldsymbol{0}$ | 0.700            | $\overline{0}$   | $\boldsymbol{0}$            |
| 1 part 4          | $\boldsymbol{0}$ | $\boldsymbol{0}$ | $\boldsymbol{0}$ | $\boldsymbol{0}$ | 0.647            | $\overline{0}$   | $\boldsymbol{0}$            |
| 1 part 5          | $\boldsymbol{0}$ | $\boldsymbol{0}$ | $\boldsymbol{0}$ | $\boldsymbol{0}$ | 0.675            | $\overline{0}$   | $\boldsymbol{0}$            |
| 1 tran 1          | $\boldsymbol{0}$ | $\boldsymbol{0}$ | 0.876            | $\boldsymbol{0}$ | $\overline{0}$   | $\overline{0}$   | $\boldsymbol{0}$            |
| $1$ tran 2        | $\boldsymbol{0}$ | $\boldsymbol{0}$ | 0.846            | $\boldsymbol{0}$ | $\boldsymbol{0}$ | $\overline{0}$   | $\boldsymbol{0}$            |
| 1 tran 3          | $\boldsymbol{0}$ | $\boldsymbol{0}$ | 0.860            | $\boldsymbol{0}$ | $\boldsymbol{0}$ | $\boldsymbol{0}$ | $\overline{0}$              |
| 1 tran 4          | $\boldsymbol{0}$ | $\overline{0}$   | $-0.473$         | $\boldsymbol{0}$ | $\overline{0}$   | $\boldsymbol{0}$ | $\overline{0}$              |
| 1 tru 1           | $\boldsymbol{0}$ | $\boldsymbol{0}$ | $\overline{0}$   | $\boldsymbol{0}$ | $\boldsymbol{0}$ | 0.947            | $\overline{0}$              |
| 1 tru 2           | $\overline{0}$   | $\boldsymbol{0}$ | $\overline{0}$   | $\boldsymbol{0}$ | $\boldsymbol{0}$ | 0.880            | $\overline{0}$              |
| 1 tru 3           | $\boldsymbol{0}$ | $\boldsymbol{0}$ | $\boldsymbol{0}$ | $\boldsymbol{0}$ | $\boldsymbol{0}$ | 0.930            | $\boldsymbol{0}$            |
| $1$ aiacc $1$     | $\overline{0}$   | $\boldsymbol{0}$ | $\boldsymbol{0}$ | $\boldsymbol{0}$ | $\boldsymbol{0}$ | $\boldsymbol{0}$ | 0.917                       |
| 1 aiacc 2         | $\overline{0}$   | $\overline{0}$   | $\overline{0}$   | $\boldsymbol{0}$ | $\overline{0}$   | $\overline{0}$   | 0.908                       |
| 1 aiacc 3         | $\boldsymbol{0}$ | $\boldsymbol{0}$ | $\boldsymbol{0}$ | $\boldsymbol{0}$ | $\boldsymbol{0}$ | $\boldsymbol{0}$ | 0.917                       |
| $1$ tec $1$       | 0.684            | $\boldsymbol{0}$ | $\boldsymbol{0}$ | $\boldsymbol{0}$ | $\boldsymbol{0}$ | $\overline{0}$   | $\boldsymbol{0}$            |
| $1 \text{ tec} 2$ | 0.826            | $\overline{0}$   | $\overline{0}$   | $\boldsymbol{0}$ | $\overline{0}$   | $\overline{0}$   | $\boldsymbol{0}$            |
| $1$ tec $3$       | 0.641            | $\overline{0}$   | $\boldsymbol{0}$ | $\boldsymbol{0}$ | $\overline{0}$   | $\boldsymbol{0}$ | $\overline{0}$              |

**Loading summary of Lisa**

*Appendix 9: Loading summary of Lisa*

|                 |                  |                  | Luauing summary of Maria |                  |                  |                  |                             |
|-----------------|------------------|------------------|--------------------------|------------------|------------------|------------------|-----------------------------|
|                 | TEC              |                  |                          |                  |                  |                  | PER TRAN INT CPOW TRU AIACC |
| $m_{per}$ 1     | $\boldsymbol{0}$ | 0.895            | $\overline{0}$           | $\overline{0}$   | $\overline{0}$   | $\overline{0}$   | $\boldsymbol{0}$            |
| m per 2         | $\boldsymbol{0}$ | 0.872            | $\overline{0}$           | $\overline{0}$   | $\boldsymbol{0}$ | $\overline{0}$   | $\boldsymbol{0}$            |
| m per 3         | $\boldsymbol{0}$ | 0.865            | $\overline{0}$           | $\overline{0}$   | $\boldsymbol{0}$ | $\overline{0}$   | $\overline{0}$              |
| m int 1         | $\boldsymbol{0}$ | $\boldsymbol{0}$ | $\boldsymbol{0}$         | 0.962            | $\boldsymbol{0}$ | $\overline{0}$   | $\boldsymbol{0}$            |
| m int 2         | $\boldsymbol{0}$ | $\boldsymbol{0}$ | $\boldsymbol{0}$         | 0.251            | $\boldsymbol{0}$ | $\overline{0}$   | $\boldsymbol{0}$            |
| m int 3         | $\boldsymbol{0}$ | $\boldsymbol{0}$ | $\boldsymbol{0}$         | 0.420            | $\boldsymbol{0}$ | $\overline{0}$   | $\boldsymbol{0}$            |
| m part 1        | $\boldsymbol{0}$ | $\boldsymbol{0}$ | $\overline{0}$           | $\overline{0}$   | 0.888            | $\overline{0}$   | $\boldsymbol{0}$            |
| m part 2        | $\boldsymbol{0}$ | $\boldsymbol{0}$ | $\overline{0}$           | $\boldsymbol{0}$ | 0.175            | $\boldsymbol{0}$ | $\boldsymbol{0}$            |
| m part 3        | $\boldsymbol{0}$ | $\boldsymbol{0}$ | $\overline{0}$           | $\overline{0}$   | 0.614            | $\overline{0}$   | $\boldsymbol{0}$            |
| m part 4        | $\boldsymbol{0}$ | $\boldsymbol{0}$ | $\overline{0}$           | $\boldsymbol{0}$ | 0.411            | $\boldsymbol{0}$ | $\boldsymbol{0}$            |
| m part 5        | $\boldsymbol{0}$ | $\boldsymbol{0}$ | $\overline{0}$           | $\boldsymbol{0}$ | 0.477            | $\overline{0}$   | $\boldsymbol{0}$            |
| m tran 1        | $\overline{0}$   | $\boldsymbol{0}$ | 0.898                    | $\overline{0}$   | $\boldsymbol{0}$ | $\overline{0}$   | $\overline{0}$              |
| m tran 2        | $\boldsymbol{0}$ | $\boldsymbol{0}$ | 0.881                    | $\overline{0}$   | $\boldsymbol{0}$ | $\overline{0}$   | $\boldsymbol{0}$            |
| m tran 3        | $\boldsymbol{0}$ | $\boldsymbol{0}$ | 0.915                    | $\overline{0}$   | $\boldsymbol{0}$ | $\overline{0}$   | $\overline{0}$              |
| m tran 4        | $\boldsymbol{0}$ | $\boldsymbol{0}$ | $-0.054$                 | $\boldsymbol{0}$ | $\boldsymbol{0}$ | $\boldsymbol{0}$ | $\boldsymbol{0}$            |
| $m_{t}$ tru $1$ | $\boldsymbol{0}$ | $\boldsymbol{0}$ | $\overline{0}$           | $\overline{0}$   | $\boldsymbol{0}$ | 0.923            | $\overline{0}$              |
| m tru 2         | $\boldsymbol{0}$ | $\boldsymbol{0}$ | $\overline{0}$           | $\boldsymbol{0}$ | $\boldsymbol{0}$ | 0.887            | $\boldsymbol{0}$            |
| m tru 3         | $\boldsymbol{0}$ | $\boldsymbol{0}$ | $\overline{0}$           | $\overline{0}$   | $\boldsymbol{0}$ | 0.909            | $\boldsymbol{0}$            |
| m aiacc_1       | $\boldsymbol{0}$ | $\boldsymbol{0}$ | $\overline{0}$           | $\boldsymbol{0}$ | $\boldsymbol{0}$ | $\boldsymbol{0}$ | 0.934                       |
| m aiacc 2       | $\boldsymbol{0}$ | $\boldsymbol{0}$ | $\overline{0}$           | $\overline{0}$   | $\boldsymbol{0}$ | $\overline{0}$   | 0.930                       |
| m aiacc 3       | $\boldsymbol{0}$ | $\boldsymbol{0}$ | $\boldsymbol{0}$         | $\boldsymbol{0}$ | $\boldsymbol{0}$ | $\boldsymbol{0}$ | 0.954                       |
| m tec 1         | $-0.248$         | $\boldsymbol{0}$ | $\boldsymbol{0}$         | $\overline{0}$   | $\boldsymbol{0}$ | $\boldsymbol{0}$ | $\boldsymbol{0}$            |
| m tec 2 0.934   |                  | $\overline{0}$   | $\overline{0}$           | $\overline{0}$   | $\boldsymbol{0}$ | $\overline{0}$   | $\overline{0}$              |
| m tec 3         | $-0.316$         | $\boldsymbol{0}$ | $\boldsymbol{0}$         | $\boldsymbol{0}$ | $\boldsymbol{0}$ | $\boldsymbol{0}$ | $\boldsymbol{0}$            |

**Loading summary of Maria**

*Appendix 10: Loading summary of Maria*

|  |  |                                                                                                    |  |  |  |  |  | $\begin{array}{rrrrrr} & 1 & \text{per} \\ \text{1 per} & 2 & \text{per} \\ \text{1 per} & 3 & \text{per} \\ \text{1 in} & 1 & \text{per} \\ \text{1 in} & 2 & \text{per} \\ \text{1 in} & 3 & \text{per} \\ \text{1 in} & 1 & \text{per} \\ \end{array}$ |
|--|--|----------------------------------------------------------------------------------------------------|--|--|--|--|--|----------------------------------------------------------------------------------------------------|
|  |  | $\begin{array}{c cccc}\n1 & - & 1 & - & 0.744 & 0.034 & 0.034 & 0.034 & 0.034 & 0.034 & 0.034 & 0.034 & 0.034 & 0.034 & 0.034 & 0.034 & 0.034 & 0.034 & 0.034 & 0.034 & 0.034 & 0.034 & 0.034 & 0.034 & 0.034 & 0.034 & 0.034 & 0.034 & 0.034 & 0.034 & 0.034 & 0.034 & 0.03$                                                                                                    |  |  |  |  |  |                                                                                                    |
|  |  | $1 \text{ pr}^{-2}$<br>$-1 \text{ }\overline{)}$<br>$-1 \text{ }\overline{)}$<br>$-1 \text{ }\overline{)}$<br>$-1 \text{ }\overline{)}$<br>$-1 \text{ }\overline{)}$<br>$-1 \text{ }\overline{)}$<br>$-1 \text{ }\overline{)}$<br>$-1 \text{ }\overline{)}$<br>$-1 \text{ }\overline{)}$<br>$-1 \text{ }\overline{)}$<br>$-1 \text{ }\overline{)}$<br>$-1 \text{ }\overline{)}$<br>$-1 \text{ }\overline{)}$<br>$-1 \text{ }\overline{)}$ |  |  |  |  |  |                                                                                                    |
|  |  |                                                                                                    |  |  |  |  |  |                                                                                                    |
|  |  | $1 \text{ in } 1 \text{ in } 1$<br>$0.479$<br>$0.346$<br>$0.430$<br>$0.430$<br>$0.452$<br>$0.452$<br>$0.553$<br>$0.568$<br>$0.568$<br>$0.508$<br>$0.503$<br>$0.503$<br>$0.503$<br>$0.335$<br>$0.395$<br>$0.395$                                                                                                    |  |  |  |  |  |                                                                                                    |
|  |  | $\frac{1}{1}$ tm $\frac{1}{0.267}$<br>0.302<br>0.302<br>0.302<br>0.302<br>0.50<br>0.50<br>0.50<br>0.50<br>0.50<br>0.50<br>0.50<br>0.50<br>0.50<br>0.50<br>0.50<br>0.50<br>0.50<br>0.50<br>0.50<br>0.50<br>0.50<br>0.50<br>0.50<br>0.50<br>0.50<br>0.50<br>0.50<br>0.50<br>0.50<br>0.50<br>0.50<br>0.50<br>                                                                                                    |  |  |  |  |  |                                                                                                    |
|  |  | $\begin{bmatrix} \text{trm}^2\\ 0.315\\ 0.313\\ 0.527\\ 0.629\\ 0.629\\ 0.621\\ 0.621\\ 0.503\\ 0.516\\ 0.503\\ 0.503\\ 0.503\\ 0.503\\ 0.503\\ 0.016\\ 0.038\\ 0.030\\ 0.030\\ 0.030\\ 0.030\\ 0.030\\ 0.030\\ 0.030\\ 0.030\\ 0.030\\ 0.030\\ 0.030\\ 0.030\\ 0.030\\ 0$                                                                                                    |  |  |  |  |  |                                                                                                    |
|  |  | $\begin{array}{cccc}\n 1 & \text{trm}^{-3} \\  0.244 & 0.237 \\  0.257 & 0.452 \\  0.452 & 0.452 \\  0.621 & 0.452 \\  0.370 & 0.333 \\  0.333 & 0.101 \\  0.117 & 0.143 \\  0.130 & 0.154 \\  0.130 & 0.154 \\  0.133 & 0.133 \\  0.133 & 0.133 \\  0.133 & 0.133\n \end{array}$                                                                                                    |  |  |  |  |  |                                                                                                    |
|  |  | $\begin{bmatrix} 1 \\ -0.170 \\ -0.138 \\ -0.138 \\ -0.353 \\ -0.138 \\ -0.138 \\ -0.138 \\ -0.170 \\ -0.170 \\ -0.039 \\ -0.039 \\ -0.039 \\ -0.039 \\ -0.038 \\ -0.038 \\ -0.038 \\ -0.038 \\ -0.039 \\ -0.039 \\ -0.039 \\ -0.039 \\ -0.039 \\ -0.039 \\ -0.039 \\ -0.039 \\ -0.039 \\ -0.039 \\ -0.039 \\ -0.039 \\ -0.039 \\ -$                                                                                                    |  |  |  |  |  |                                                                                                    |

**Descriptive**<br>statistics of<br>items of Lisa **Descriptive items of Lisa statistics of** 

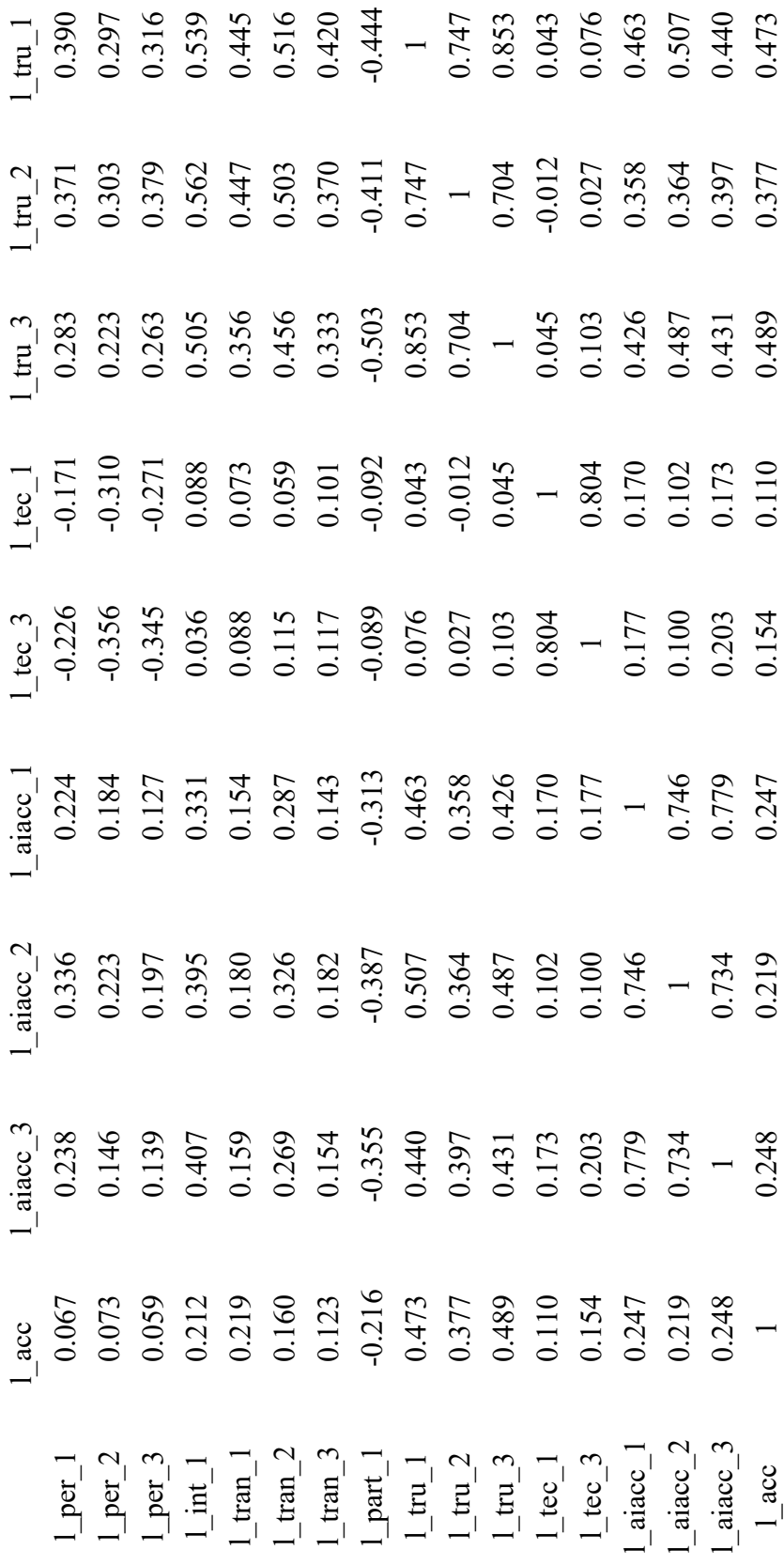

![](_page_9_Picture_511.jpeg)

![](_page_10_Picture_558.jpeg)

*Appendix 12: Correlation summary of items: Maria*

| Lisa                           |       | Original Est. Bootstrap Mean Bootstrap SD T Stat. 5% CI 95% CI |       |              |             |       |  |  |
|--------------------------------|-------|----------------------------------------------------------------|-------|--------------|-------------|-------|--|--|
| $TEC \geq PER$                 | 0.365 | 0.368                                                          | 0.106 |              | 3.442 0.192 | 0.544 |  |  |
| $TEC \geq TRAN$                | 0.125 | 0.140                                                          | 0.069 | 1.802        | 0.046       | 0.268 |  |  |
| $TEC \geq INT$                 | 0.069 | 0.098                                                          | 0.063 | 1.098        | 0.021       | 0.222 |  |  |
| $TEC \ge CPOW$                 | 0.101 | 0.118                                                          | 0.076 | 1.326        | 0.020       | 0.261 |  |  |
| $TEC \geq TRU$                 | 0.065 | 0.113                                                          | 0.062 | 1.042        | 0.038       | 0.236 |  |  |
| TEC -> AIACC                   | 0.198 | 0.205                                                          | 0.081 | 2.434        | 0.077       | 0.345 |  |  |
| $PER \rightarrow TRAN$         | 0.392 | 0.390                                                          | 0.084 | 4.680        | 0.250       | 0.525 |  |  |
| $PER \rightarrow INT$          | 0.490 | 0.489                                                          | 0.065 | 7.541        | 0.378       | 0.592 |  |  |
| $PER \rightarrow CPOW$         | 0.176 | 0.180                                                          | 0.083 | 2.114 0.051  |             | 0.323 |  |  |
| PER -> TRU                     | 0.419 | 0.417                                                          | 0.077 | 5.417        | 0.286       | 0.540 |  |  |
| $PER \rightarrow AIACC$        | 0.272 | 0.272                                                          | 0.077 | 3.543        | 0.142       | 0.397 |  |  |
| $TRAN \rightarrow INT$         | 0.592 | 0.592                                                          | 0.051 | 11.561 0.505 |             | 0.673 |  |  |
| TRAN -> CPOW                   | 0.278 | 0.279                                                          | 0.079 | 3.506        | 0.146       | 0.407 |  |  |
| TRAN -> TRU                    | 0.593 | 0.593                                                          | 0.066 | 9.020        | 0.481       | 0.695 |  |  |
| TRAN -> AIACC                  | 0.289 | 0.288                                                          | 0.084 | 3.454        | 0.148       | 0.424 |  |  |
| $INT \rightarrow CPOW$         | 0.353 | 0.352                                                          | 0.076 | 4.621        | 0.223       | 0.475 |  |  |
| $INT \rightarrow TRU$          | 0.611 | 0.610                                                          | 0.071 | 8.649        | 0.487       | 0.718 |  |  |
| $INT > AIACC$                  | 0.435 | 0.433                                                          | 0.077 | 5.682        | 0.301       | 0.555 |  |  |
| $CPOW \rightarrow TRU$         | 0.516 | 0.515                                                          | 0.063 | 8.182        | 0.406       | 0.615 |  |  |
| $CPOW \geq AIACC$              | 0.405 | 0.405                                                          | 0.077 | 5.264        | 0.272       | 0.525 |  |  |
| TRU -> AIACC                   | 0.566 | 0.565                                                          | 0.073 | 7.732        | 0.439       | 0.680 |  |  |
| <b>Bootstranned HTMT Table</b> |       |                                                                |       |              |             |       |  |  |

**Bootstrapped HTMT Table**

![](_page_11_Picture_595.jpeg)

![](_page_11_Picture_596.jpeg)

![](_page_12_Picture_470.jpeg)

*Appendix 13: Bootstrapped HTMT Table*

![](_page_12_Picture_471.jpeg)

# **Bootstrapped path summary for Lisa**

*Appendix 14: Bootstrapped path summary for Lisa*

# **Bootstrapped path summary for Maria**

 $TRAN \rightarrow CPOW$  -0.274 -0.276 0.076 -3.627 -0.396 -0.147 TRAN -> TRU 0.272 0.276 0.074 3.695 0.156 0.399 INT -> TRU 0.322 0.321 0.087 3.682 0.172 0.461  $CPOW > TRU$  -0.304 -0.301 0.058 -5.247 -0.397 -0.205 TRU -> ACC 0.517 0.502 0.077 6.702 0.372 0.625

![](_page_12_Picture_472.jpeg)

|                        |          | Original Est. Bootstrap Mean Bootstrap SD T Stat. 5% CI 95% CI |       |                          |       |
|------------------------|----------|----------------------------------------------------------------|-------|--------------------------|-------|
| $TEC \geq ACC$         | $-0.082$ | $-0.084$                                                       | 0.084 | $-0.977 - 0.220$ 0.057   |       |
| $PER \rightarrow ACC$  | 0.091    | 0.109                                                          | 0.095 | $0.954 - 0.035$ 0.261    |       |
| $TRAN \ge CPOW$        | $-0.185$ | $-0.185$                                                       | 0.095 | $-1.940 - 0.337 - 0.025$ |       |
| $TRAN \rightarrow TRU$ | 0.241    | 0.238                                                          | 0.093 | 2.593 0.083              | 0.387 |
| $INT \rightarrow TRU$  | 0.505    | 0.506                                                          | 0.078 | 6.451 0.379              | 0.636 |
| $CPOW \rightarrow TRU$ | 0.142    | 0.141                                                          | 0.079 | 0.008<br>1.788           | 0.270 |
| $TRU \rightarrow ACC$  | 0.228    | 0.223                                                          | 0.092 | 2.466 0.068              | 0.371 |

**Bootstrapped path summary for Maria model 2**

*Appendix 15: Bootstrapped path summary for Maria*

![](_page_13_Picture_412.jpeg)

# **Effect size f² of Maria**

![](_page_13_Picture_413.jpeg)

*Appendix 16: Effect size: f²*

|                          |          | $\sim$ $\sim$ $\sim$ $\sim$ $\sim$ $\sim$                      |       |       |                        |          |
|--------------------------|----------|----------------------------------------------------------------|-------|-------|------------------------|----------|
|                          |          | Original Est. Bootstrap Mean Bootstrap SD T Stat. 5% CI 95% CI |       |       |                        |          |
| $TEC \rightarrow AIACC$  | 0.199    | 0.205                                                          | 0.080 |       | 2.474 0.073            | 0.336    |
| PER -> AIACC             | 0.150    | 0.158                                                          | 0.077 |       | 1.949 0.032            | 0.284    |
| $TRAN \rightarrow CPOW$  | $-0.274$ | $-0.277$                                                       | 0.075 |       | $-3.640 - 0.399$       | $-0.149$ |
| <b>TRAN -&gt; TRU</b>    | 0.356    | 0.362                                                          | 0.073 |       | 4.886 0.244            | 0.484    |
| $TRAN \geq AIACC$        | 0.159    | 0.161                                                          | 0.044 |       | 3.625 0.094            | 0.238    |
| $INT \rightarrow TRU$    | 0.322    | 0.320                                                          | 0.088 |       | 3.671 0.170            | 0.459    |
| $INT \geq AIACC$         | 0.144    | 0.142                                                          | 0.046 |       | 3.097 0.069            | 0.221    |
| $CPOW \rightarrow TRU$   | $-0.304$ | $-0.301$                                                       | 0.057 |       | $-5.306 - 0.395$       | $-0.206$ |
| $CPOW \rightarrow AIACC$ | $-0.135$ | $-0.135$                                                       | 0.038 |       | $-3.532 - 0.201$       | $-0.076$ |
| TRU -> AIACC             | 0.446    | 0.446                                                          | 0.080 |       | 5.591 0.311            | 0.571    |
|                          |          | <b>Bootstrapped total paths for Maria</b>                      |       |       |                        |          |
|                          |          | Original Est. Bootstrap Mean Bootstrap SD T Stat. 5% CI 95% CI |       |       |                        |          |
| $TEC \rightarrow AIACC$  | $-0.001$ | $-0.004$                                                       | 0.094 |       | $-0.009 - 0.144$ 0.172 |          |
| PER -> AIACC             | 0.214    | 0.215                                                          | 0.077 |       | 2.801 0.088            | 0.340    |
| TRAN -> CPOW             | $-0.185$ | $-0.186$                                                       | 0.094 |       | $-1.977 - 0.337$       | $-0.028$ |
| $TRAN \rightarrow TRU$   | 0.215    | 0.213                                                          | 0.099 |       | 2.171 0.049            | 0.374    |
| $TRAN \geq AIACC$        | 0.125    | 0.123                                                          | 0.057 |       | 2.182 0.028            | 0.217    |
| $INT \rightarrow TRU$    | 0.503    | 0.503                                                          | 0.078 | 6.483 | 0.375                  | 0.630    |
| $INT > AIACC$            | 0.293    | 0.294                                                          | 0.064 | 4.599 | 0.193                  | 0.402    |
| $CPOW \rightarrow TRU$   | 0.141    | 0.141                                                          | 0.080 | 1.777 | 0.010                  | 0.271    |
| $CPOW \geq AIACC$        | 0.082    | 0.082                                                          | 0.047 |       | 1.739 0.006            | 0.161    |
| TRU -> AIACC             | 0.582    | 0.581                                                          | 0.066 |       | 8.886 0.469            | 0.683    |

**Bootstrapped total paths for Lisa**

*Appendix 17: Bootstrapped total paths for structural model*

*Appendix 18: R code for data analysis*

install.packages("seminr")

library(seminr)

library(car)

library(lmtest)

library(stargazer)

library(Hmisc)

head(data)

#create measurement model

l\_measure <-constructs(

composite("PER", multi\_items("l\_per\_", 1:3)),

composite("INT", single\_item("l\_int\_1")),

composite("TRAN", multi\_items("l\_tran\_",1:3)),

composite("CPOW", "1\_part\_1"),

composite("TRU", multi items("l\_tru\_",1:3)),

composite("TEC",  $c("l"$ tec $1", "l"$ tec $3")$ ),

composite("AIACC", multi\_items("l\_aiacc\_",1:3)),

composite("ACC", single\_item("l\_acc")))

m\_measure <-constructs(

composite("PER", multi\_items("m\_per\_", 1:3)),

composite("INT", single item("m\_int\_1")),

composite("TRAN", multi items("m\_tran\_",1:3)),

composite("CPOW", "m\_part\_1"),

- composite("TRU", multi\_items("m\_tru\_",1:3)),
- composite("TEC", c("m\_tec\_1","m\_tec\_3")),
- composite("AIACC", multi\_items("m\_aiacc\_",1:3)),
- composite("ACC", single\_item("m\_acc")))
- nl\_measure <-constructs(
- composite("PER", multi\_items("l\_per\_", 1:3)),
- composite("INT", single\_item("l\_int\_1")),
- composite("TRAN", multi\_items("l\_tran\_",1:3)),
- composite("CPOW",  $c("l part 1", "l part 3"),$
- composite("TRU", multi items("l\_tru\_",1:3)),
- composite("TEC",  $c("l"$ tec $1", "l"$ tec $3")$ ),
- composite("AIACC", multi\_items("l\_aiacc\_",1:3)),
- composite("ACC", single\_item("l\_acc")))
- nm\_measure <-constructs(
- composite("PER", multi\_items("m\_per\_", 1:3)),
- composite("INT", single item("m\_int\_1")),
- composite("TRAN", multi items("m\_tran\_",1:3)),
- composite("CPOW",c("m\_part\_1", "m\_part\_3")),
- composite("TRU", multi\_items("m\_tru\_",1:3)),
- composite("TEC",  $c("m tec 1", "m tec 3"))$ ,
- composite("AIACC", multi items("m\_aiacc\_",1:3)),
- composite("ACC", single\_item("m\_acc")))

#create structural model

est l\$data\$l per 1

l\_sem <- relationships(

paths(from= c("TEC","PER"), to ="AIACC"),

paths(from = "TRAN", to=c("TRU","CPOW")),

paths(from  $= c("INT", "CPOW"), to="TRU"),$ 

 $paths(from = "TRU", to = "AIACC"))$ 

sem  $2 <$ - relationships(

paths(from= c("TEC","PER"), to ="ACC"),

paths(from = "TRAN", to=c("TRU","CPOW")),

paths(from  $= c("INT", "CPOW"), to="TRU",$ 

 $paths(from = "TRU", to = "ACC")$ 

sem3 <- relationships(

paths(from= c("TEC","PER"), to ="ACC"),

paths(from = "TRAN", to=c("TRU","CPOW")),

 $paths(from = c("INT", "CPOW"), to="TRU"),$ 

 $paths(from = "TRU", to = "ACC")$ 

sem4 <- relationships(

paths(from= c("TEC","PER"), to ="AIACC"),

paths(from = "TRAN", to=c("TRU","CPOW")),

paths(from  $= c("INT", "CPOW"), to="TRU",$ 

 $paths(from = "TRU", to = "AIACC"))$ 

#estimated model

est  $\lfloor$ <- estimate pls(data = data 1, measurement model = 1 measure, structural model  $= 1$  sem)

est m<- estimate pls(data = data m, measurement model = m measure, structural model  $=$  l sem)

est2  $l < -$  estimate pls(data = data 1, measurement model = l measure, structural model  $=$  sem 2)

est2 m <- estimate pls(data = data m, measurement model = m measure, structural\_model =  $sem_2$ )

est3 l <- estimate pls(data = data l, measurement model = nl measure, structural model  $=$  sem3)

est3 m <- estimate pls(data = data m, measurement model = mm measure, structural model  $=$  sem3)

est4  $l$  <- estimate pls(data = data l, measurement model = nl measure, structural model  $=$  sem4)

est4 m <- estimate pls(data = data m, measurement model = nm measure, structural model  $=$  sem4)

#summarize model results

sum  $1 <$ - summary(est 1)

sum  $m <$ - summary(est m)

sum\_m\$descriptives\$statistics

sum2 $1$  <- summary(est2 1)

sum2\_m <- summary(est2\_m)

sum $3$  l <- summary(est $3$  l)

sum $3 \text{ m}$  <- summary(est $3 \text{ m}$ )

sum $4$  l <- summary(est $4$  l)

sum4\_m <- summary(est4\_m)

sum4\_m\$loadings

sum m\\$loadings

sum 1\$vif antecedents

sum\_m\$vif\_antecedents

stargazer(load 1,title="Loading summary", out="tot-loading-l.html")

stargazer(load\_m,title="Loading summary",out="tot-loading-m.html")

sum 1\$weights

stargazer(sum\_l\$descriptives\$statistics\$items, title ="Descriptive statistics of items of Lisa", out="Lisa-items.html")

stargazer(sum\_m\$descriptives\$statistics\$items, title ="Descriptive statistics of items of Maria", out="Maria-items.html")

stargazer(sum\_l\$descriptives\$statistics\$constructs, title ="Descriptive statistics of constructs of Lisa", out="Lisa-constructs.html")

stargazer(sum\_m\$descriptives\$statistics\$constructs, title ="Descriptive statistics of constructs of Maria", out="Maria-constructs.html")

stargazer(sum 1\$descriptives\$correlations\$items, title ="Descriptive statistics of items of Lisa", out="Lisa-items-cor.html")

stargazer(sum\_m\$descriptives\$correlations\$items, title ="Descriptive statistics of items of Maria", out="Maria-items-cor.html")

stargazer(sum\_l\$descriptives\$correlations\$constructs, title ="Correlations of constructs of Lisa", out="Lisa-constructs-cor.html")

stargazer(sum\_m\$descriptives\$correlations\$constructs, title ="Correlations of constructs of Maria", out="Maria-constructs-cor.html")

stargazer(sum\_l\$reliability,sum\_m\$reliability, title ="Reliability summary", out="Reliability l.html")

stargazer(sum m\$reliability, title ="Reliability summary of Maria", out="Reliability\_m.html")

stargazer(sum m\$validity\$fl criteria, title ="FL Criteria table of Maria", out="FLC\_m.html")

stargazer(sum l\$validity\$fl criteria, title ="FL Criteria table of Lisa", out="FLC\_l.html")

stargazer(sum\_l\$validity\$htmt, title ="HTMT table of Lisa", out="htmt\_l.html")

stargazer(sum\_m\$validity\$htmt, title ="HTMT table of Maria", out="htmt\_m.html")

stargazer(sum\_l\$vif\_antecedents, title ="VIF test of Lisa", out="VIF\_l.html")

stargazer(sum\_m\$vif\_antecedents, title ="VIF test of Maria", out="VIF\_m.html")

stargazer(sum 1\$loadings, title ="Loadings summary of Lisa", out="loadings  $12.html$ ")

stargazer(sum\_m\$loadings, title ="Loadings summary of Maria", out="loadings m2.html")

stargazer(sum boot 1\$bootstrapped total paths, title ="Total path summary of Lisa", out="path\_l.html")

stargazer(sum\_boot\_m\$bootstrapped\_total\_paths, title ="Total path summary of Maria", out="path\_m.html")

# sum\_l\$composite\_scores

stargazer(sum\_l\$paths, title ="Path summary of Lisa model", out="paths\_l.html")

stargazer(sum 1\$total effects, title ="Total effects summary of Lisa model", out="total effects l.html")

stargazer(sum\_l\$total\_indirect\_effects, title ="Total indirect effects of summary of Lisa model", out="totalineffects\_l.html")

stargazer(sum l\$loadings, title ="Loadings summary of Lisa model", out="loadings 1.html")

stargazer(sum l\$weights, title ="Weights summary of Lisa model", out="Weights\_l.html")

stargazer(sum\_l\$validity, out="Validity\_l.html")

stargazer(sum\_l\$composite\_scores, title ="Composite scores summary of Lisa model", out="Composite\_l.html")

stargazer(sum l\$vif antecedents, title ="VIF summary of Lisa model", out="VIF\_l.html")

stargazer(sum\_l\$fSquare, title ="Fsquare summary of Lisa model", out="Fsquare\_l.html")

stargazer(sum 1\$descriptives, title ="Descriptive summary of Lisa model", out="Descriptive l.html")

stargazer(sum 1\$it criteria, title ="It criteria summary of Lisa model", out="IT\_C\_l.html")

stargazer(sum l\$loadings, title ="Loadings summary of Lisa model", out="loadings\_l.html")

stargazer(sum m\$loadings, title ="Loadings summary of Maria model", out="Maria.html")

stargazer(est\_l\$rSquared, est\_m\$rSquared, est2\_l\$rSquared, est2\_m\$rSquared, title ="Rsquared", out="R-squared.html")

#iterations to converge

sum 1\$iterations

sum\_m\$iterations

#inspect model paths

sum 1\$paths

desum\_m\$paths

sum 1\$weights

sum 1\$fSquare

stargazer(sum\_l\$fSquare, sum\_m\$fSquare, title = "Effect size  $f<sup>2</sup>$ ", out = "f-square.html")

est 1\$rSquared

#inspect the construct reliability metrics

sum2\_l\$reliability

sum2\_m\$reliability

sum\_l\$total\_effects

#inspect loadings

sum 1\$loadings

sum\_m\$loadings

sum 1\$fSquare

sum2\_m\$loadings

sum3\_l\$loadings

sum3\_m\$loadings

sum3\_l\$reliability

#inspect reliability

sum\_l\$loadings^2

sum\_m\$loadings^2

sum 1\$reliability

sum3 1\$loadings

sum3\_m\$loadings

plot(sum\_l\$reliability)

plot(sum\_m\$reliability)

plot(sum2\_l\$reliability)

plot(sum2\_m\$reliability)

#table of FL criteria

sum2\_l\$validity\$fl\_criteria

sum2\_l\$validity\$htmt

sum\_m\$vif\_antecedents

sum2\_m\$validity\$fl\_criteria

sum2\_m\$validity\$htmt

sum2 m\$vif antecedents

#bootstrap model

boot  $1 < -$  bootstrap model(seminr model = est 1, nboot = 10000)

boot  $m <$ - bootstrap model(seminr model = est m, nboot = 10000)

boot  $1 \, 2$  <- bootstrap\_model(seminr\_model = est2\_l, nboot = 10000)

boot\_m\_2 <- bootstrap\_model(seminr\_model = est2  $m$ , nboot = 10000)

boot 1 3 <- bootstrap\_model(seminr\_model = est3\_l, nboot = 1000)

boot m  $3$  <- bootstrap model(seminr model = est3 m, nboot = 1000)

boot  $1\,4$  <- bootstrap\_model(seminr\_model = est4\_l, nboot = 1000)

boot m  $4 <$  bootstrap model(seminr model = est4 m, nboot = 1000)

sum\_boot\_l <- summary(boot\_l, alpha =  $0.1$ )

sum boot  $m <$ - summary(boot m, alpha = 0.1)

sum\_boot\_l\$bootstrapped\_paths

sum\_boot\_m\$bootstrapped\_paths

sum\_boot\_l\$bootstrapped\_total\_paths

sum\_boot\_m\$bootstrapped\_total\_paths

sum\_boot\_l\$bootstrapped\_HTMT

sum\_boot\_m\$bootstrapped\_HTMT

sum\_boot\_l\_2 <- summary(boot\_l\_2, alpha = 0.1)

sum\_boot\_m\_2 <- summary(boot\_m\_2, alpha = 0.1)

sum boot  $m <$ - summary(boot m, alpha = 0.1)

sum\_boot\_l\_2\$bootstrapped\_paths

sum\_boot\_m\_2\$bootstrapped\_paths

sum\_boot\_l\_2\$bootstrapped\_total\_paths

sum\_boot\_m\$bootstrapped\_total\_paths

stargazer(sum\_boot\_l\$bootstrapped\_total\_paths,sum\_boot\_m\$bootstrapped\_to-

tal paths, title="Bootstrapped total paths", out="total-effects.html")

stargazer(htmt 1, htmt m, title = "Bootstrapped HTMT Table", out="boot-htmt-l.html")

stargazer(htmt\_m, title = "Bootstrapped HTMT Table", out="boot-htmt-m.html")

boot 1 2\$fSquared

boot m 2\$rSquared

sum\_boot\_l\$bootstrapped\_loadings

sum\_boot\_l

sum\_boot\_l\$bootstrapped\_total\_paths

sum 1\$paths

sum 1\$fSquare

sum\_boot\_l\$bootstrapped\_loadings

sum\_boot\_l\$bootstrapped\_weights

sum\_boot\_m\_2 <- summary(boot\_m\_2, alpha = 0.1)

sum\_boot\_m\$bootstrapped\_paths

sum\_boot\_m\_2\$bootstrapped\_total\_paths

sum\_m\$paths

sum\_m\$fSquare

sum\_boot\_m\$bootstrapped\_loadings

sum\_boot\_m\$bootstrapped\_weights

stargazer(sum\_boot\_l\$bootstrapped\_paths, title="Bootstrapped path summary for Lisa", out="boot-l.html")

stargazer(sum\_boot\_m\$bootstrapped\_paths, title="Bootstrapped path summary for Maria", out="boot-m.html")

stargazer(sum boot 1 2\$bootstrapped paths, title="Bootstrapped path summary for Lisa", out="boot-l-2.html")

stargazer(sum\_boot\_m\_2\$bootstrapped\_paths,\_title="Bootstrapped\_path\_summary\_for Maria", out="boot-m-2.html")

#generate model prediction

predict  $l <$ -predict pls(model = boot 1, technique = predict DA, noFolds = 10, reps = 10)

predict  $m \le$ - predict pls(model = boot m, technique = predict DA, noFolds = 10, reps  $= 10$ 

```
sum_predict_l <- summary(predict_l)
```

```
sum predict m <- summary(predict m)
```
sum predict m\$prediction error

sum\_predict\_l\$PLS\_out\_of\_sample

stargazer(sum\_predict\_l\$PLS\_out\_of\_sample,sum\_predict\_l\$LM\_out\_of\_sample,

```
sum predict m$PLS out of sample, sum predict m$LM out of sample, title="Pre-
diction error measures", out="prediction.html")
```

```
write(sum_predict_l)
```
sum predict m

#Analyze the distribution of prediction error

 $par(mfrow=c(1,3))$ 

plot(sum\_predict\_1, "l\_tru\_1")

plot(sum\_predict\_l, "l\_tru\_2")

plot(sum\_predict\_1, "l\_tru\_3")

plot(sum\_predict\_1, "l\_aiacc\_1")

plot(sum\_predict\_1, "l\_aiacc\_2")

- plot(sum\_predict\_1, "l\_aiacc\_3")
- plot(sum\_predict\_1, "l\_part\_1")
- plot(sum\_predict\_1, "l\_part\_2")
- plot(sum\_predict\_1,  $"l$ \_part\_3")
- plot(sum\_predict\_1, "l\_part\_4")
- plot(sum\_predict\_1, "l\_part\_5")

plot(sum\_predict\_1, "l\_acc")

plot(sum\_predict\_m, "m\_tru\_1")

plot(sum\_predict\_m, "m\_tru\_2")

plot(sum\_predict\_m, "m\_tru\_3")

plot(sum\_predict\_m, "m\_aiacc\_1")

plot(sum\_predict\_m, "m\_aiacc\_2")

plot(sum\_predict\_m, "m\_aiacc\_3")

plot(sum\_predict\_m, "m\_part\_1")

plot(sum\_predict\_m, "m\_part\_2")

plot(sum\_predict\_m, "m\_part\_3")

plot(sum\_predict\_m, "m\_part\_4")

plot(sum\_predict\_m, "m\_part\_5")

plot(sum\_predict\_m, "m\_acc")

 $par(mfrow=c(1,1))$ 

plot(est\_l,title="Structural Equation Model of Lisa", structure\_only =TRUE, what  $=$ "std")

plot(est\_m,title="Structural Equation Model of Maria", structure\_only =TRUE, what  $=$ "std")

plot(boot l,title="Structural Equation Model of Lisa",structure only =TRUE, what  $=$ "std", theme = seminr theme create(sm.edge.boot.show p value = TRUE, sm.edge.boot.show t value =  $TRUE$ ))

plot(boot m,title="Structural Equation Model of Maria", structure only =TRUE, what ="std", theme seminr theme create(sm.edge.boot.show p value = TRUE, sm.edge.boot.show t value =  $TRUE)$ )

plot(est2 1,title="Structural Equation Model of Lisa", structure only =TRUE, what  $=$ "std", show p\_value=TRUE)

plot(est2\_m,title="Structural Equation Model of Maria", structure\_only =TRUE, what  $=" = "eq")$ 

plot(boot 1 2,title="Structural Equation Model of Lisa", structure only = TRUE, what = "std", theme= seminr theme create(sm.edge.boot.show p value = TRUE, sm.edge.boot.show t value =  $TRUE)$ )

plot(boot  $m$  2, title="Structural Equation Model of Maria", structure only = TRUE, what  $=$ "std", theme  $=$  seminr theme create(sm.edge.boot.show p value  $=$  TRUE, sm.edge.boot.show t value = TRUE))

plot(est3\_l,title="Structural Equation Model of Lisa", structure\_only =TRUE, what  $=$ "std")

plot(est3\_m,title="Structural Equation Model of Maria", structure\_only =TRUE, what  $=$ "std")

plot(boot\_l\_3,title="Structural Equation Model of Lisa", structure\_only =TRUE, what ="std", theme = seminr theme create(sm.edge.boot.show p value = TRUE, sm.edge.boot.show t value =  $TRUE)$ )

plot(boot m 3,title="Structural Equation Model of Maria", structure only =TRUE, what ="std", theme = seminr theme create(sm.edge.boot.show p value = TRUE, sm.edge.boot.show t value = TRUE))

plot(est4\_l,title="Structural Equation Model of Maria", structure\_only =TRUE, what  $=$ "std")

plot(est4\_m,title="Structural Equation Model of Maria", structure\_only =TRUE, what  $=$ "std")

plot(boot 1 4,title="Structural Equation Model of Lisa", structure only =TRUE, what  $=$ "std", theme  $=$  seminr theme create(sm.edge.boot.show p value  $=$  TRUE, sm.edge.boot.show t value =  $TRUE)$ )

plot(boot m 4,title="Structural Equation Model of Maria", structure only =TRUE, what  $=$ "std", theme  $=$  seminr theme create(sm.edge.boot.show p value  $=$  TRUE, sm.edge.boot.show t value =  $TRUE)$ )

#test

#demographical

summary(data\_demo)

plot(data\_demo\$age\_1)

hist(data\_demo\$age\_1)

install.packages("dynlm")

```
install.packages("psych")
```
library(psych)

##plot

```
deskr <-function(lage){
```
SUM <- data.frame(

n =sapply(lage, length),

min =sapply(lage, min),

 $q25 =$ sapply(lage, quantile, probs = 0.25),

mean =sapply(lage, mean),

median =sapply(lage, median),

 $q75$  =sapply(lage, quantile, probs = 0.75),

 $max$  =sapply(lage, max),

sd =sapply(lage, sd),

```
 var =sapply(lage, var)
  )
  return(SUM)
#t-test
  per 1 < - (data 1$1 per 1+data 1$1 per 2+data 1$1 per 3)/3
  per m <- (data m$m per 1+data m$m per 2+data m$m per 3)/3
  int 1 <- data 1$1 int 1
  int m <- data m$m int 1
  cpow 1 <- data 1$1 part 1
   cpow_m <- data_m$m_part_1
  tran 1 < - (data 1$1 tran 1+data 1$1 tran 2+data 1$1 tran 3)/3
  tran_m <- (data_m$m_tran_1+data_m$m_tran_2+data_m$m_tran_3)/3
  tru 1 <- (data 1$1 tru 1+data 1$1 tru 2+data 1$1 tru 3)/3
  tru m <- (data m$m_tru_1+data_m$m_tru_2+data_m$m_tru_3)/3
  aiacc 1 < - (data 1$1 aiacc 1+data 1$1 aiacc 2+data 1$1 aiacc 3)/3
```
aiacc m <- (data m\$m\_aiacc\_1+data\_m\$m\_aiacc\_2+data\_m\$m\_aiacc\_3)/3

tec  $1 < -$  (data 1\$1 tec 1+data 1\$1 tec 3)/2

tec m <- (data m\$m tec 1+data m\$m tec 3)/2

acc\_l <-data\_l\$l\_acc

}

acc\_m <-data\_m\$m\_acc

t.test(per  $l$ ,per  $m$ , na=0)

t.test(int\_l,int\_m,na=0)

t.test(cpow\_l,cpow\_m,na=0)

t.test(tran  $l,$ tran  $m,$ na=0) t.test(tru  $l,$ tru m,na=0) t.test(aiacc\_l,aiacc\_m,na=0) t.test(tec  $l,$ tec m,na=0) t.test(acc\_l,acc\_m) t.test(data\$antro,int,paired=TRUE) get summary stats(tec) des\_l<-deskr(boot\_l\$data) deskr(est\_m\$data) stargazer(deskr(est l\$data), type="html", title="Descriptive statistics",summary=FALSE, digits=4, out="deskr-l.html") stargazer(deskr(est\_m\$data), type="html", title="Descriptive statistics",summary=FALSE, digits=4, out="deskr-m.html")

*Appendix 19: Survey*

![](_page_30_Picture_58.jpeg)

![](_page_30_Picture_59.jpeg)

#### **Informationen zur Umfrage Kiram MA**

![](_page_31_Picture_48.jpeg)

#### Fragebogen

#### 1 Szenario Einleitung [Seiten-ID: 7181976] [L]

Stellen Sie sich vor, Sie sind beim Unternehmen BURAM in einer Management-Position angestellt. BURAM ist ein internationales Unternehmen, welches Produktionsmaschinen verkauft. Aufgrund der aktuellen dynamischen Lage, wie zum Beispiel dem Corona-Virus, der vorherrschenden angespannten Situation auf den Rohstoffmärkten und angesichts der Inflation steht Ihr Unternehmen vor großen Herausforderungen. Sie müssen wichtige Entscheidungen treffen, damit Ihr Unternehmen in dieser herausfordernden Lage überleben kann. In dieser Situation sind Sie nicht alleine.

Bei der Entscheidungsfindung werden Sie von einer hochentwickelten künstlichen Intelligenz (KI-System) unterstützt, die darauf spezialisiert ist, Ihnen bei der Auswahl von Entscheidungen zu helfen. Durch fortgeschrittene analytische Methoden ist die KI in der Lage, Prognosen zu treffen, die mit hoher Wahrscheinlichkeit eintreten.

Zusammengefasst: Die KI hat die Fähigkeit, die Zukunft mit hoher Wahrscheinlichkeit vorherzusagen und darauf basierend kann sie Entscheidungen vorschlagen.

#### 2.1 Szenario 2 [Seiten-ID: 7180200] [L]

1 von 15

Der aktuelle Preis der Produktionsmaschine beträgt 65.000 €. Die Rohstoffkosten für die Maschinen sind so stark angestiegen, dass Sie bei diesem Verkaufspreis erhebliche Verluste machen würden. Aufgrund der Inflation müssen Sie die Preise Ihrer Produktionsmaschine anheben. Ein zu starker Anstied könnte dafür sorden. dass ihre Kunden unzufrieden sind und nicht mehr bei BURAM einkaufen möchten. Auf der anderen Seite müssen Sie ein rentables Unternehmen haben, um eine Insolvenz zu verhindern. Bei einer Insolvenz würden viele Mitarbeiter ihren Job verlieren. Nun sind Sie dran. Da Sie in der Management-Position sind, müssen Sie eine Entscheidung treffen und tragen die Verantwortung für Ihre getroffene Entscheidung.

2.1.1 Entscheidungsszenario 2 [Seiten-ID: 7180201] [L]

2 von 15

![](_page_33_Picture_2.jpeg)

Das ist Maria. Maria wird Sie bei der Entscheidung unterstützen.

2.1.2 Maria [Seiten-ID: 7180202] [L]

03.09.2022, 19:10

3 von 15

Beschreibung:

Schalten Sie den Ton an. Da Maria sehr gesprächig ist, wird sie nach Ihrem Nickname fragen. Ein Nickname ist ein ausgedachter Spitzname.

Klicken Sie auf das Play, um Maria zu starten. Interagieren Sie bitte mit Maria. Nach der Interaktion treffen Sie Ihre Entscheidung. Hierfür scrollen Sie nacht unten.

Maria beenden

 $\bigcirc$  Maria beenden und Entscheidung akzeptieren

 $\bigcirc$  Maria beenden und Entscheidung selbst auswählen

#### 2.1.3 Umfrage [Seiten-ID: 7180203] [L]

#### Befragung: Wahrnehmung von Maria als Persönlichkeit

Nun findet eine Befragung darüber statt, wie Sie die Interaktion mit der KI Maria wahrgenommen haben. Bitte geben Sie an, inwiefern sie den Aussagen zustimmen. Klicken Sie bitte auf WEITER.

#### 2.1.3.1 Wahrnehmung von Maria als Persönlichkeit [Seiten-ID: 7180204] [L]

Bitte geben Sie im Folgenden an, inwiefern sie den Aussagen über ihre Erfahrung mit der KI Maria zustimmen.

#### Reziprozität

![](_page_34_Picture_61.jpeg)

4 von 15

#### Druckversion

#### Gleichheit der Charakterzüge

![](_page_35_Picture_28.jpeg)

#### Persönlichkeitsakzeptanz

![](_page_35_Picture_29.jpeg)

#### Computer Fremdwahrnehmung

![](_page_35_Picture_30.jpeg)

# Zuneigung

![](_page_35_Picture_31.jpeg)

5 von 15

#### Druckversion

#### Wahrnehmung alls Persönlichkeit:

![](_page_36_Picture_35.jpeg)

#### Sympathie

![](_page_36_Picture_36.jpeg)

# Technologie Wahrnehmung

![](_page_36_Picture_37.jpeg)

#### 2.1.3.2 Vertrauen [Seiten-ID: 7180820] [L]

#### Transparenz

![](_page_36_Picture_38.jpeg)

6 von 15

#### Vertrauen

![](_page_37_Picture_33.jpeg)

#### KI-Technologieakzeptanz

![](_page_37_Picture_34.jpeg)

#### Intelligenz des Systems

![](_page_37_Picture_35.jpeg)

#### Wahrgenommene Fairness

![](_page_37_Picture_36.jpeg)

7 von 15

#### Druckversion

#### Teilhabe

![](_page_38_Picture_56.jpeg)

#### 2.2 Szenario 1 [Seiten-ID: 7180156] [L]

Der aktuelle Preis der Produktionsmaschine beträgt 65.000 €. Die Rohstoffkosten für die Maschinen sind so stark angestiegen, dass Sie bei diesem Verkaufspreis erhebliche Verluste machen würden. Aufgrund der Inflation müssen Sie die Preise Ihrer Produktionsmaschine anheben. Ein zu starker Anstieg könnte dafür sorgen, dass Ihre Kunden unzufrieden sind und nicht mehr bei BURAM einkaufen möchten. Auf der anderen Seite müssen Sie ein rentables Unternehmen haben, um eine Insolvenz zu verhindern. Bei einer Insolvenz würden viele Mitarbeiter ihren Job verlieren. Nun sind Sie dran. Da Sie in der Management-Position sind, müssen Sie eine Entscheidung für den Preis treffen und dafür die Verantwortung tragen.

#### 2.2.1 Entscheidungsszenario 1 [Seiten-ID: 7180159] [L]

Lisa wird Sie bei der Entscheidung unterstützen.

#### 2.2.2 Lisa [Seiten-ID: 7180161] [L]

Beschreibung:

Da Lisa sehr gesprächig ist, wird sie nach Ihrem Nickname fragen. Ein Nickname ist ein ausgedachter Spitzname.

#### 2.2.2.1 Textfeld1 [Seiten-ID: 7181155] [L]

8 von 15

Hallo, iich freue mich sehr, Dir helfen zu können. Du kannst mich gerne Lisa nennen. Würdest Du mir Deinen Nickname verraten ?

![](_page_39_Picture_57.jpeg)

#### 2.2.2.2 Start [Seiten-ID: 7181154] [L]

Das ist wirklich ein toller Name. Ich mag Deinen Namen sehr! Wie kann ich Dir helfen?

Entscheidungsunterstützung starten

#### 2.2.2.3 Textfeld2 [Seiten-ID: 7181156] [L]

Damit ich Dich bei Deiner Entscheidung unterstützen kann, brauche ich Deine Hilfel Nenne mir Dein Problem in einem Satz.

Weiter

#### 2.2.2.4 Option1 [Seiten-ID: 7181157] [L]

Ok. Ich verstehe. Es geht eigentlich darum, den richtigen Preis für die Produktionsmaschinen zu setzen. Hierbei habe ich Kriterien entwickelt, die für die Entscheidungsfindung notwendig sind. Welche dieser Kriterien findest du wichtig?

![](_page_39_Picture_58.jpeg)

2.2.2.5 Option2 [Seiten-ID: 7181158] [L]

9 von 15

Danke für Deiine Auswahl. Ich schlage vor, den Preis der Produktionsmaschinen auf 70462,99 € zu setzen.

 $\bigcirc$  Lisa beenden und Entscheidung akzeptieren

 $\bigcirc$  Lisa beenden und Entscheidung selbst auswählen

#### 2.2.2.6 Umfrage [Seiten-ID: 7180179] [L]

#### Befragung: Wahrnehmung von Lisa als Persönlichkeit

Nun findet eine Befragung darüber statt, wie Sie die Interaktion mit der KI Lisa wahrgenommen haben. Bitte geben Sie an, inwiefern sie den Aussagen zustimmen. Klicken Sie bitte auf WEITER.

#### 2.2.2.6.1 Wahrnehmung von Lisa als Persönlichkeit [Seiten-ID: 7180182] [L]

Bitte geben Sie im Folgenden an, inwiefern sie den Aussagen über ihre Erfahrung mit der KI Lisa zustimmen.

#### Zuneigung

![](_page_40_Picture_54.jpeg)

#### Sympathie

![](_page_40_Picture_55.jpeg)

10 von 15

#### Persönlichkeitsakzeptanz

![](_page_41_Picture_28.jpeg)

#### Technologie Wahrnehmung

![](_page_41_Picture_29.jpeg)

#### Computer Fremdwahrnehmung

![](_page_41_Picture_30.jpeg)

#### Reziprozität

![](_page_41_Picture_31.jpeg)

11 von 15

#### Druckversion

#### Gleichheit der Charakterzüge

![](_page_42_Picture_31.jpeg)

#### Wahrnehmung alls Persönlichkeit:

![](_page_42_Picture_32.jpeg)

#### 2.2.2.6.2 Vertrauen [Seiten-ID: 7180207] [L]

#### **KI-Technologieakzeptanz**

![](_page_42_Picture_33.jpeg)

#### Teilhabe

![](_page_42_Picture_34.jpeg)

12 von 15

#### Druckversion

#### Transparenz

![](_page_43_Picture_39.jpeg)

#### Intelligenz des Systems

![](_page_43_Picture_40.jpeg)

#### Wahrgenommene Fairness

![](_page_43_Picture_41.jpeg)

#### Vertrauen

![](_page_43_Picture_42.jpeg)

#### 3 Technische Affinität [Seiten-ID: 7182994] [L]

Ich habe schonmal Virtual Reality genutzt

Mit Office Programmen kann ich gut umgehen

13 von 15

Meine Freizeit verbringe ich gerne mit Gaming

Wie viele Jahre Erfahrung haben Sie mit dem Programmieren? Angabe in Jahren

#### 4 Soziodemografische Daten [Seiten-ID: 7180821] [L]

Geben Sie bitte ihr Alter an

Angabe in Jahren

Geben Sie bitte ihr Geschlecht an

Wie lange haben Sie bereits Führungs-/Managementerfahrung? Angabe in Jahren

Was machen Sie beruflich?

In welcher Branche ist Ihr Unternehmen/Organisation zuzuordnen?

Wie würden Sie Ihr Unternehmen/Organisation einordnen?

Wieviele Mitarbeiter führen Sie?

Wieviele Mitarbeiter hat Ihr Unternehmen/Organisation?

Möchten Sie uns etwas mitteilen? (optionall)

5 Endseite [Seiten-ID: 7168359] [L]

14 von 15

# Vielen Dank für Ihre Teilnahme!

Es gibt zwei KI-Systeme. Untersucht wird hierbei, ob eine Vermenschlichung des Systems zu einer Akzeptanz führt. Sie haben basierend auf den Zufallsalgorithmus eine Variante erhalten.

Für Rückfragen stehe ich unter kiram.iqbal@rub.de zur Verfügung.

![](_page_45_Picture_5.jpeg)

Kiram Iqbal

![](_page_45_Picture_7.jpeg)

Linkedin

Für Nutzer von SurveyCircle (www.surveycircle.com): Der Survey Code lautet: 2PSN-81XT-KBA2-S8NR

Survey Code mit einem Klick einlösen: https://www.surveycircle.com/2PSN-81XT-KBA2-S8NR

15 von 15